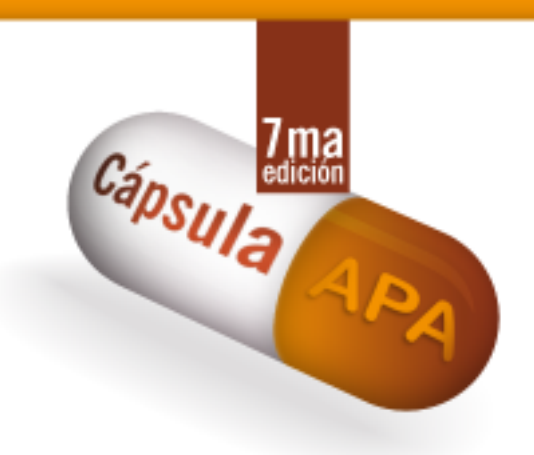

## **N.° 40 Tablas**

La American Psychological Association en su séptima edición reconoce la importancia de las tablas, estas sirven para mostrar: valores numéricos e información textual, entre esta última: listas de palabras de estímulo y respuestas de participantes. Las tablas permiten a los autores dar a conocer información de manera clara y concisa, para lograr que los lectores la comprendan fácilmente.

## **Las tablas que tengan el estilo de APA deben construirse con los siguientes elementos:**

**-El número de tabla:** (Tabla 1).

**-Título:** debe aparecer en la línea siguiente al número de la tabla; el título debe ser conciso, descriptivo y con formato cursiva.

**-Encabezados:** sin excepción todas las tablas deben incluir encabezados en las columnas, centrados y con mayúscula inicial.

**-Cuerpo:** en el cuerpo de las tablas se incluyen todas las filas y columnas, preferiblemente alinee a la izquierda la información, si considera que facilita su lectura, especialmente cuando hay mucho texto.

## **Notas:**

-Es importante, antes de incluir la tabla, realizar su entrada en el texto: (Ver tabla 1).

-No se recomienda usar la tecla de tabulación para crear manualmente la apariencia de una tabla.

-Cuando la tabla sea de su autoría, evite colocar la expresión "elaboración propia".

-Limite el uso de filetes o celdas y en caso de ser necesario su empleo, utilice las líneas horizontales y no las verticales.

**El contenido de esta cápsula ha sido adaptado de:**

American Psychological Association. (2021). *Manual de Publicaciones de la American Psychological Association* (O. F. Remolina Gallego, Trad.; 4ta ed.). Editorial El Manual Moderno. (Obra original publicada en 2019).